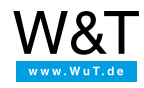

FAQs for the Web-IO Digital:

# **Applications**

**Are special drivers or controls [available](#page-0-0)** for addressing the Web-IO from the user's own programs? **[How](#page-0-1)** can a Web-IO be made accessible via the Internet? **[How](#page-0-2)** can digital signals be tunneled through the network with two Web-IOs? **[Can](#page-0-3)** dynamic Web pages be created for the Web-IO using Ajax techniques? **[How](#page-0-4)** can Web-IOs be integrated in standard display systems, e.g. those used in building services engineering or automation?

# <span id="page-0-0"></span>**Are special drivers or controls available for addressing the Web-IO from the user's own programs?**

No specific drivers are required for the Web-IO. Communication with the Web-IO is via a normal socket [connection.Examples](https://www.wut.de/e-5763w-13-inus-000.php) for Visual Basic, C++ and Delphi are available in the Web-IO tool area

**Additional information:** Manual for the [Web-IO](https://www.wut.de/e-5763w-10-inus-000.php)

### <span id="page-0-1"></span>**How can a Web-IO be made accessible via the Internet?**

As regards the hardware, the Com-Server first makes the connected serial end device available in the local Ethernet LAN. Because TCP  $\overline{I}$  IP is used, as a protocol TCP / IP also constitutes the basis of the entire Internet, it is of course possible from here to also use any existing network infrastructure - up to and including the Internet itself. An easy alternative of making Com-Servers globally accessible, even if they do not have an officially assigned IP address, is available using NAT (Network Address Translation) which is integrated in several WAN routers.

# <span id="page-0-4"></span>**How can digital signals be tunneled through the network with two Web-IOs?**

With the aid of two Web-IOs in box-to-box mode. Here, the only prerequisite for this operating mode is a TCP / IP connection (e.g. also via the Internet) between the two local networks. An in-depth outline of the required configuration steps is contained in the relevant section of the manual.

# **Additional information:**

Manual for the [Web-IO](https://www.wut.de/e-5763w-10-inus-000.php)

### <span id="page-0-3"></span>**Can dynamic Web pages for the Web-IO be created using Ajax techniques?**

There have been dynamic Web techniques for the Web-IO for quite some time already. The same JavaScript mechanisms are used as with Ajax technique. The data exchange with the Web-IO is not however implemented using XML as does Ajax, but rather a Java applet is used. The Java applet technique enables significantly faster refreshing of the display in the browser and is therefore better suited for technical applications.

### **Additional information:**

Application examples for [dynamic](https://www.wut.de/e-5763w-12-inus-000.php) Web pages Manual for the [Web-IO](https://www.wut.de/e-5763w-10-inus-000.php)

### <span id="page-0-2"></span>**How can standard-display Web-IOs, e.g. those used in building services engineering or automation, be integrated?**

In order to be independent of the wide range of standardized and vendor-specific interface protocols, state-of-the-art display systems use the OPC standard (OLE for process control) to communicate with external I/O points. Apart from the Web-IOs, the W&T OPC server also supports Web thermometers and serial Com-Servers and can thus be used as a universal solution in OPC-enabled application environments.

# **Additional information:**

Download OPC [server](https://www.wut.de/e-5763w-13-inus-000.php)

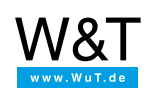

We are available to you in person:

Wiesemann & Theis GmbH Porschestr. 12 42279 Wuppertal Phone: +49 [202/2680-110](tel:+492022680110) (Mon.-Fri. 8 a.m. to 5 p.m.) Fax: +49 202/2680-265 [info@wut.de](mailto:info@wut.de)

© Wiesemann & Theis GmbH, subject to mistakes and changes: Since we can make mistakes, none of our statements should be applied without verification. Please let us know of any errors or misunderstandings you find so that we can become aware of and eliminate them.